Page 1 of 1

## *<u>EVIDOWR</u>*

## How to quickly change keyboard language?

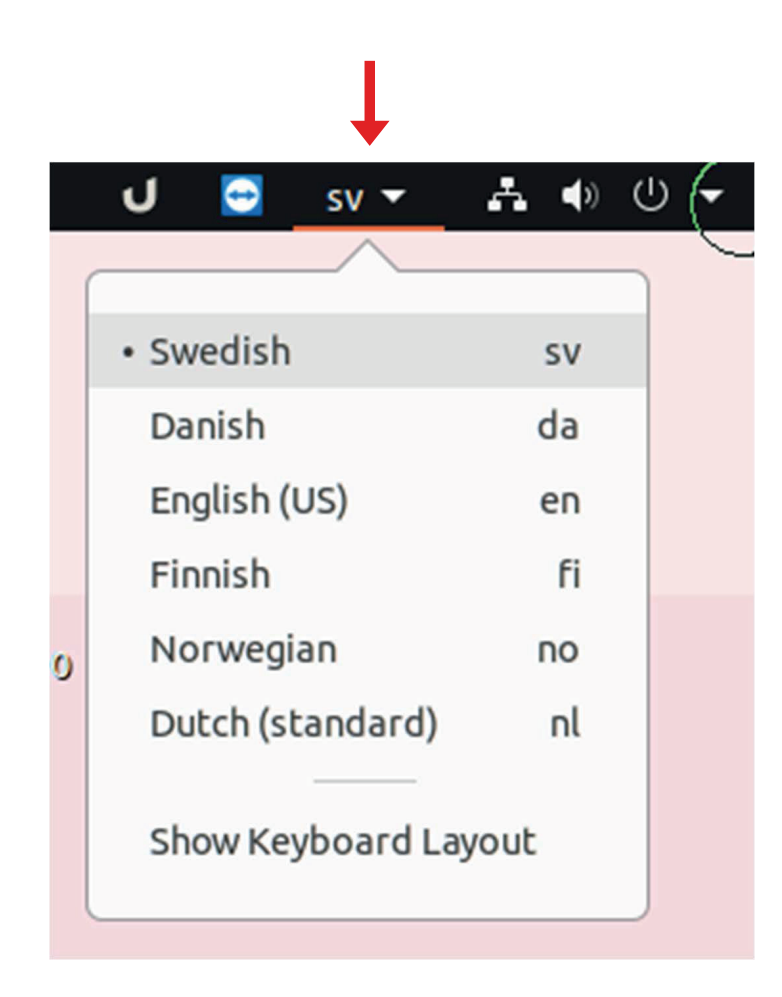

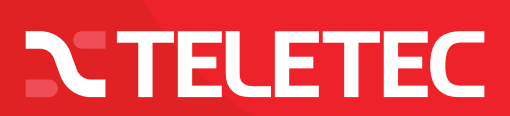